## Doing a job search

1) Log on to JED.

2) Click on 'Search Jobs'

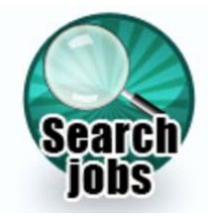

3) Type the name of the job you are looking for

or

Click the first letter of the name of the job here

## ABCDEFGHIJKLMNOPQRSTUVWXYZ

4) Find the job you are interested in on the list and click on it

5) You will see a screen like this:

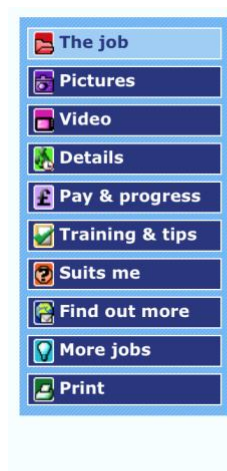

## **BCar mechanic**

Car mechanics service and repair cars and other vehicles up to 3.5 tonnes in weight. They have to know a lot about the parts and systems that make up these vehicles. They include different types of engines, brakes, gears, and tyres.

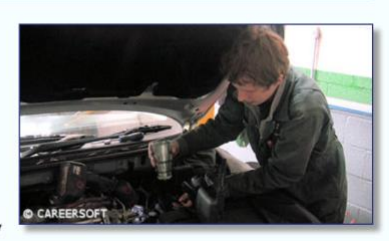

 $\Omega$ 

One of the main jobs that car mechanics do is to service vehicles. They check various parts and systems and make sure they are in good working order. The vehicle manufacturers provide instructions which tell the mechanics which parts have to be replaced, and when. These include spark plugs, brake pads, oil, brake fluid, and coolant.

Car mechanics also do repairs. They might run the car in the workshop or take it for a test drive to find out more about the problem. Sometimes they can mend faulty parts but often they have to replace them with new parts.

6) Use this menu to look at photos or videos of the job. You can use this to find out more about the job like how much you might earn or what qualifications and training you might need.